## ACTIVITY 3 Making Decisions

## Example

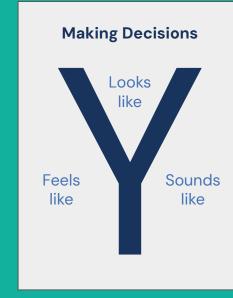

Each student draws up a 'Y Chart' on a piece of paper, with a central title, 'Making Decisions'.

In each of the three spaces of the 'Y chart', students draw and/or write what making decisions looks like, sounds like and feels like.

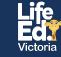

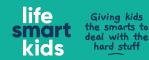